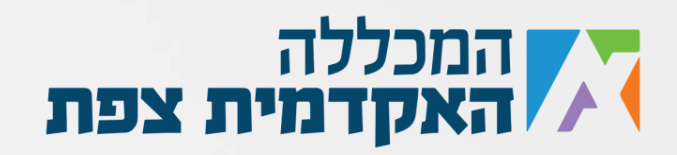

## נתונה הפונקציה ()Why הבאה המקבלת מחרוזת:

```
 public static bool Why(string str)
{
          for (int i = 0; i < str.length; i++)if (\text{str}[i] \leftarrow 'A' || \text{str}[i] \leftarrow 'Z')\{ return false;
}
           return true;
       }
```
- א. תן דוגמה למחרוזת באורך של חמישה תווים שעבורה הפונקציה Why תחזיר ערך true
- ב. דוגמה למחרוזת באורך של חמישה תווים שעבורה הפונקציה Why תחזיר ערך false ג. מה מבצעת הפונקציה?

נוצר ע"י אור נקש עבור מכללת צפת